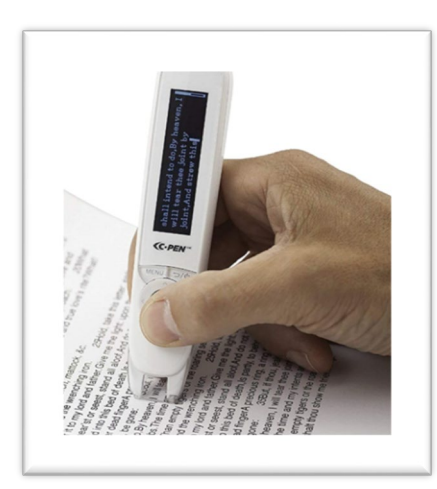

## **C-pen Reader**

What is a C-pen you ask?

- It is a portable reading pen that reads text out loud.
- It promotes independent reading.
- It can scan, store and transfer passages as well as hand written script, numbers and even small images.

How do I use a C-pen?

- Just glide the pen over the line of text that you want to read and the pen reads the line of text back to you.
- C-pens have built in speakers or you can listen privately by plugging in earphones to the port.
- First pen that is compatible with MAC, PC and Linux, no software required.
- Can save your scanned text and transfer to your computer, just plug in the USB cable.
- A bonus feature, if you love human-like digital robot voices- then this pen is for you.

When a student was asked how they liked the C-pen and did it help them after using for a semester; they said they would use it again in a heartbeat.

*"I was able to comprehend the reading better and could follow along with either the book or the* 

*c-pen window. I'm understanding the material better then when I just read the book by myself.* 

*It's very easy to use. You just turn it on and hold it to a textbook. A light appears as you glide it* 

*Across a sentence and it reads the text back to you. What could be easier?"*

Why be bored on the way to campus watching the world pass you by, when you can have one of your text books read to you. Unless you're driving.

**DISCLAIMER: MUST HAVE** a qualifying disability and be registered with the SUNY Broome Accessibility Resource Office.

To see if you qualify, contact the SUNY Broome Accessibility Office at 607-778-5150 or we are located in the basement of the library Room 017.